## **Pre-Processing**

Description of SFIT Processing Environment: [sfit4-procEnv\\_Ortega\\_v2.pdf](https://wiki.ucar.edu/download/attachments/236520773/sfit4_procEnv_Ortega_v2.pdf?version=3&modificationDate=1589835949000&api=v2)

## **Pre-Processing Flow**

Layer 1 is based on a spectral database file which is a space delimited file that contains information related to each observation. The spectral database file is essential for the operation of Layer 1. Creating the spectral database is part of pre-processing.

The ultimate goal of pre-processing is to:

- Extract relevant spectral lines from the HITRAN database
- $\bullet$ Create a spectral database file
- Convert OPUS raw data to bnr type

The hbin.f90 program which is provided as part of the SFIT core code extracts the relevant HITRAN spectral information and creates a reduced spectral file. The reduced spectral file allows for faster read and access time of the HITRAN spectral information. The hbin.f90 program requires an input file called hbin.input.

The following diagram is a visual representation of pre-processing flow

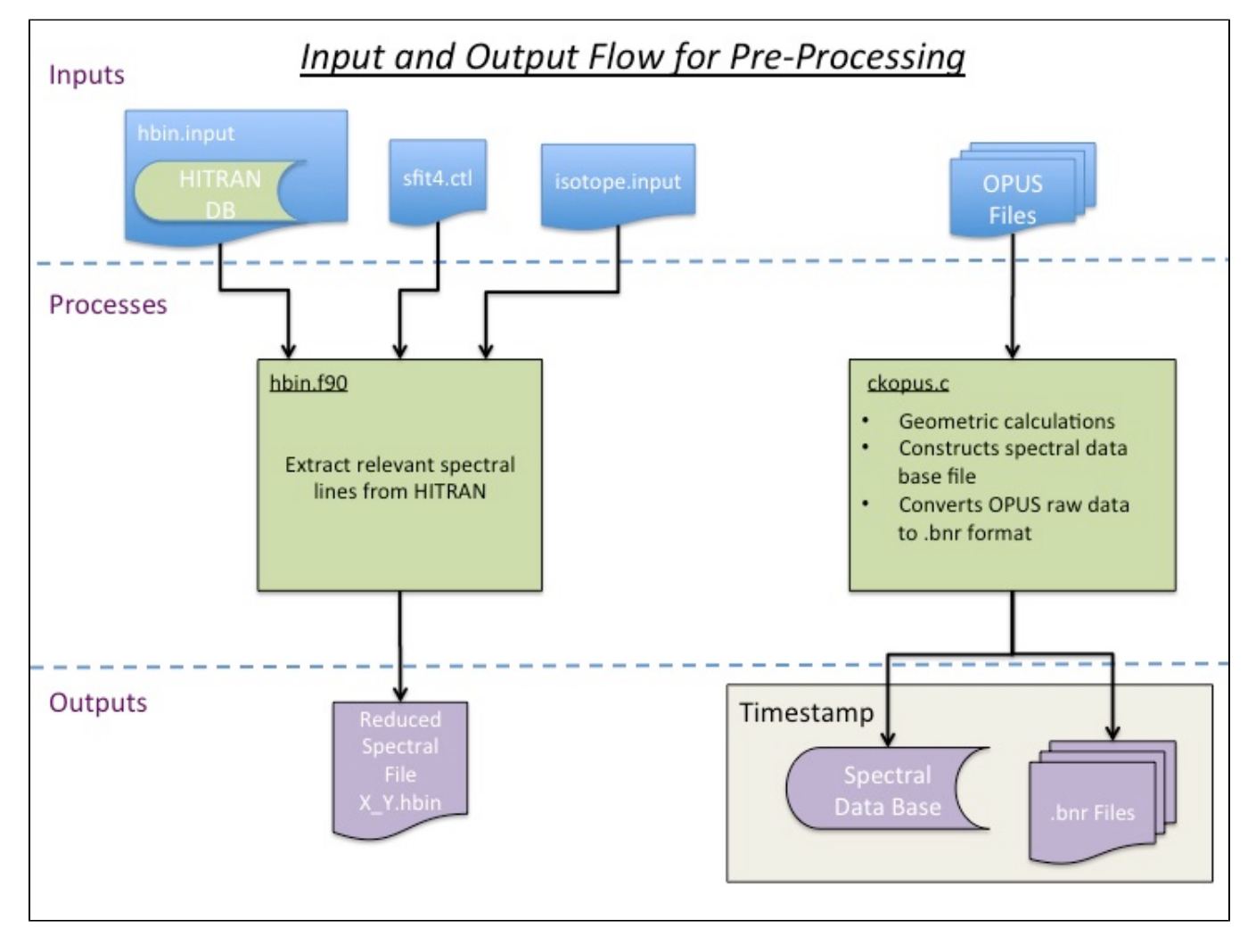

## **Code Description and Download**

## **Spectral Database and Conversion to bnr**

The python program mkSpecDB.py and the C program ckopus.c are used to create the spectral database (see [Layer 1 documentation\)](https://wiki.ucar.edu/display/sfit4/Processing). The ckopus.c program also the ability to convert OPUS files to regular binary files. The spectral database file catalogs the measurements and associates important metadata with each. Meta-data includes: time-stamp, solar zenith angle, etc.

The following contains some information required in the pre-processing. Note: documentation for mkSpecDB.py is found in the Layer 1 documentation.

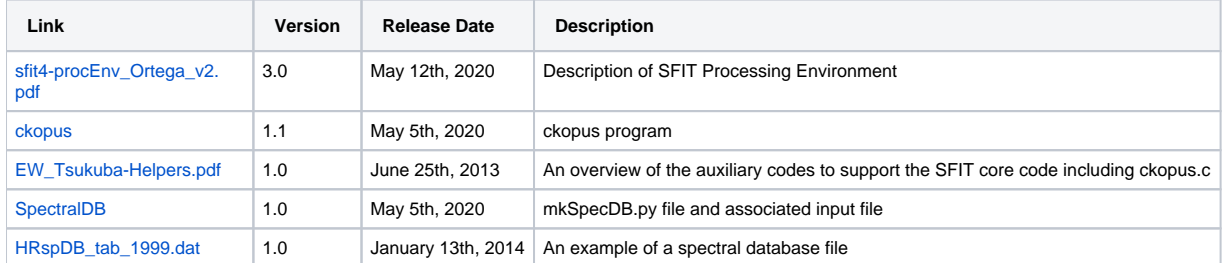